As of EasyMatch QC ver. 4.82 (Help/About), the Options/ASCII Export Configure was modified to include an option to encode output data in ASCII or Unicode. This is important for LIMs data collectors who need to know the data format in order to bring it in.

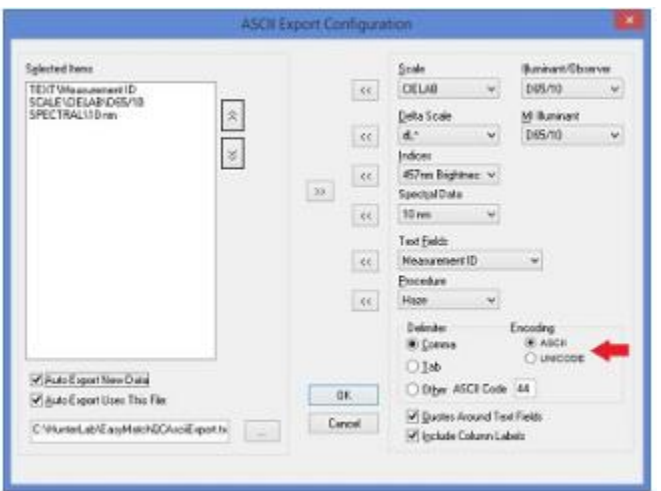

You can select the data delimiter to be Comma (also called CSV for comma separated variable), set as default; Tab or any other ASCII character by specifying its printable code (search "ASCII" at [www.wikipedia.com\)](http://www.wikipedia.com/).

Next to the delimiter settings is the option to encode the output in ASCII (default) or Unicode. Select ASCII if your output is made in Latin-based languages (English, French, German, Italian, Polish, Portuguese, Russian, Spanish) and Unicode for graphic-based languages (Japanese, Simplified Chinese, Traditional Chinese).